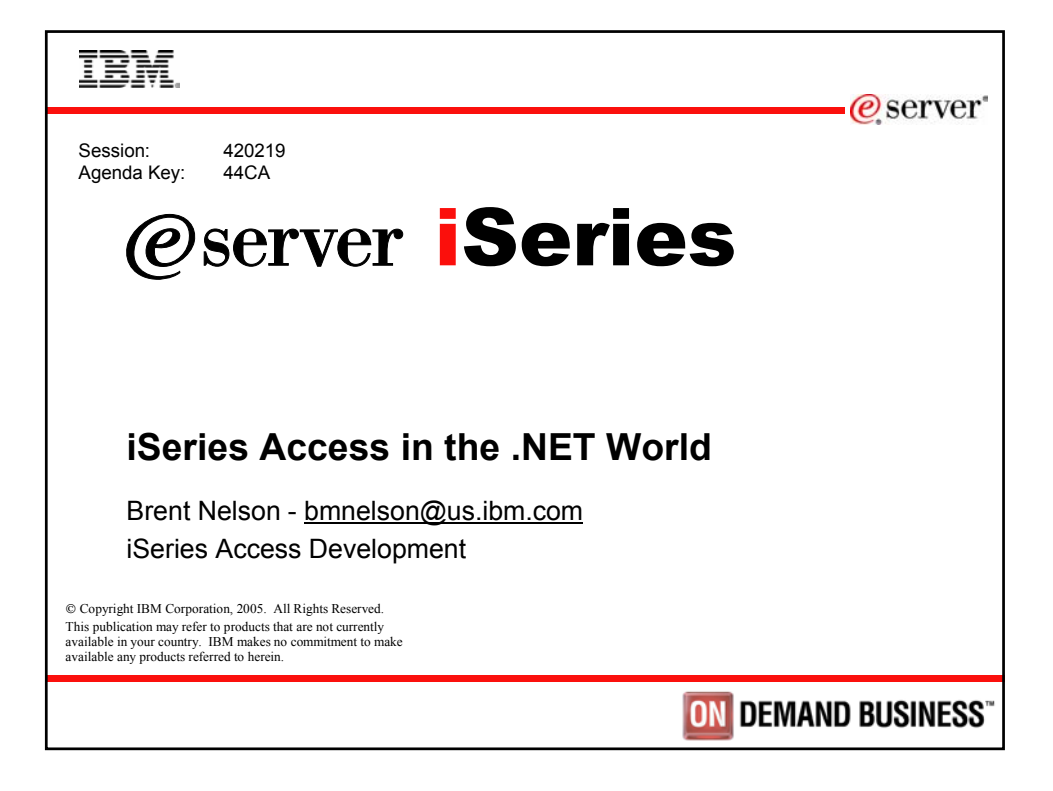

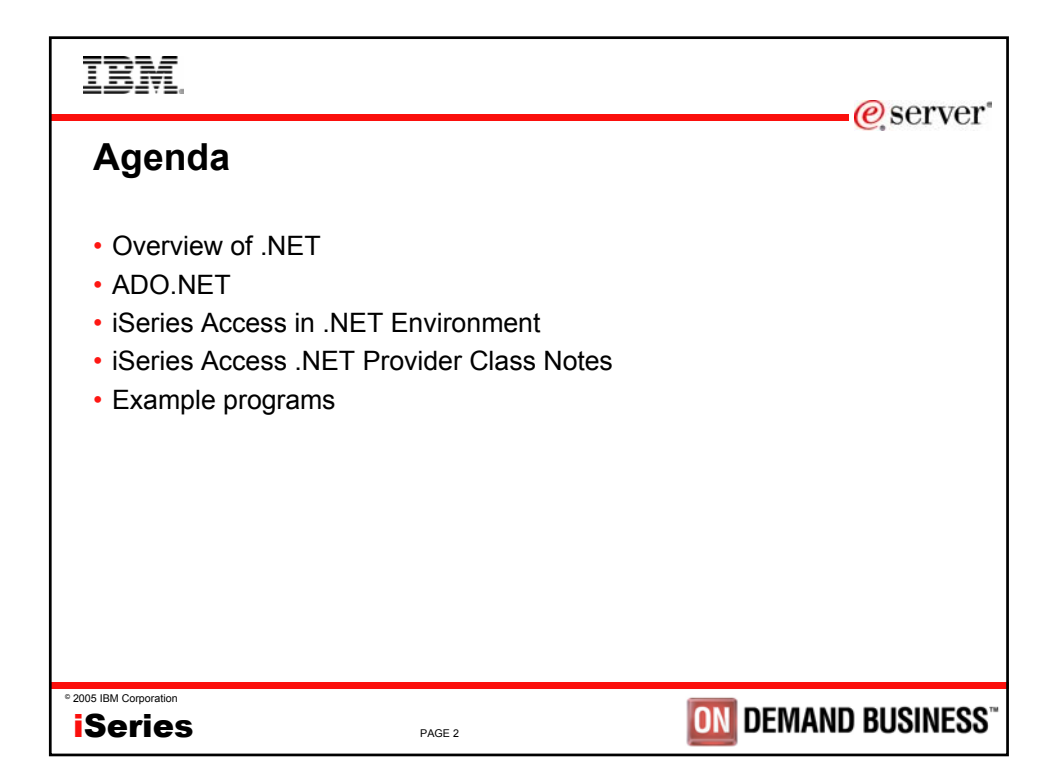

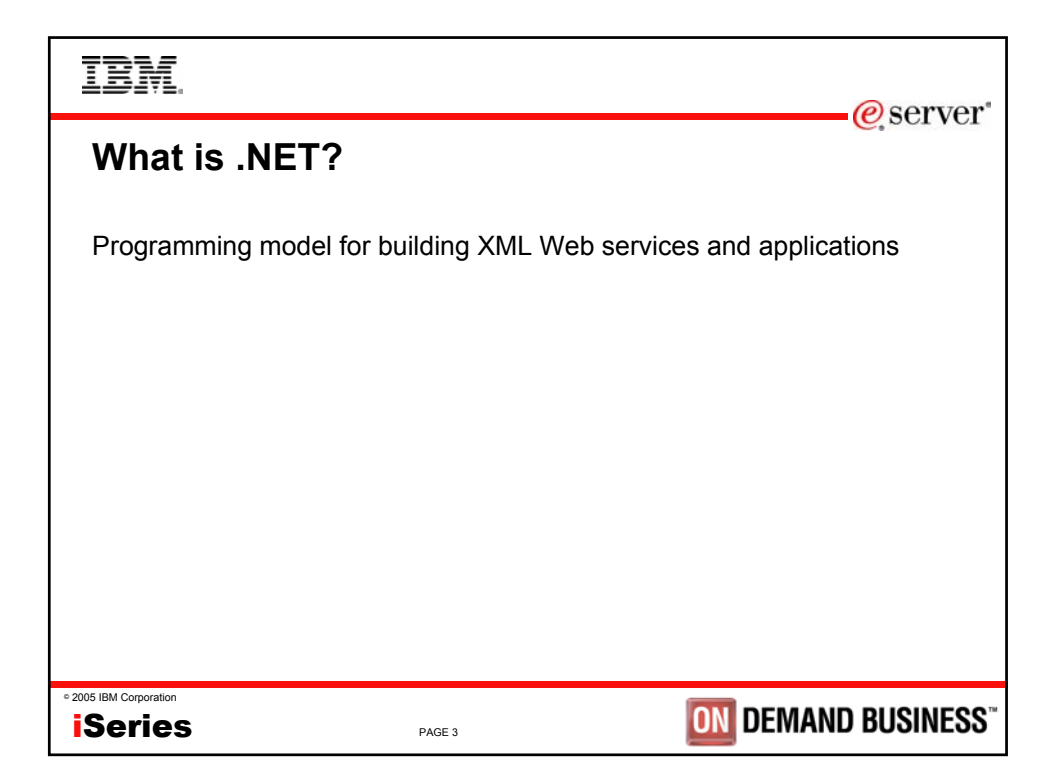

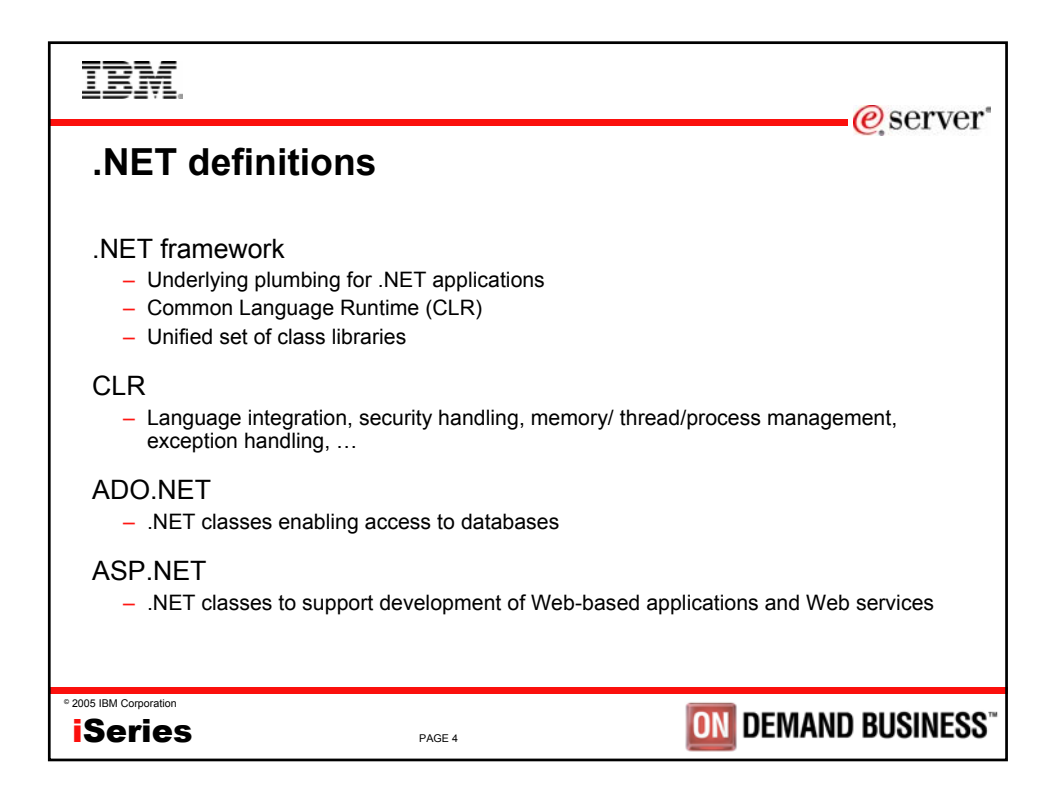

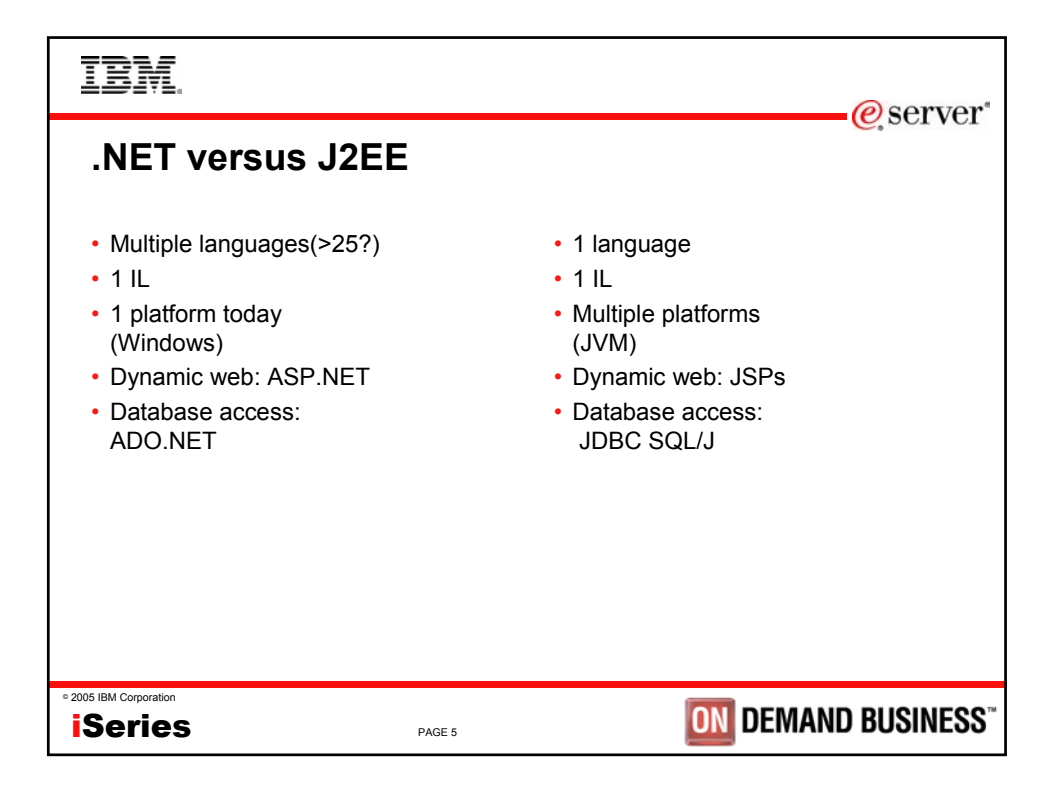

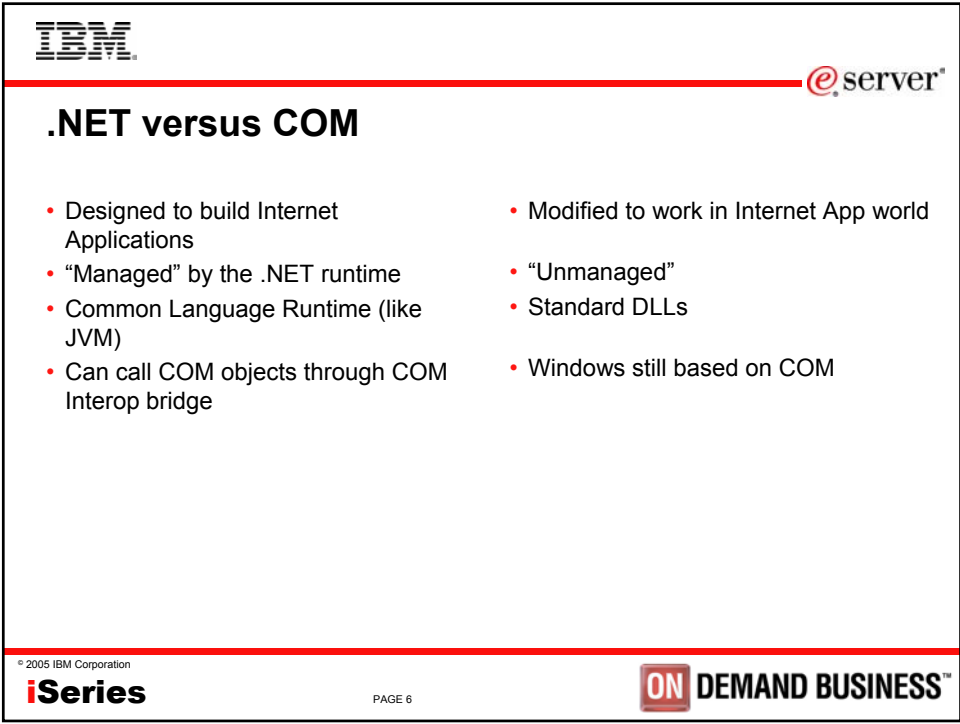

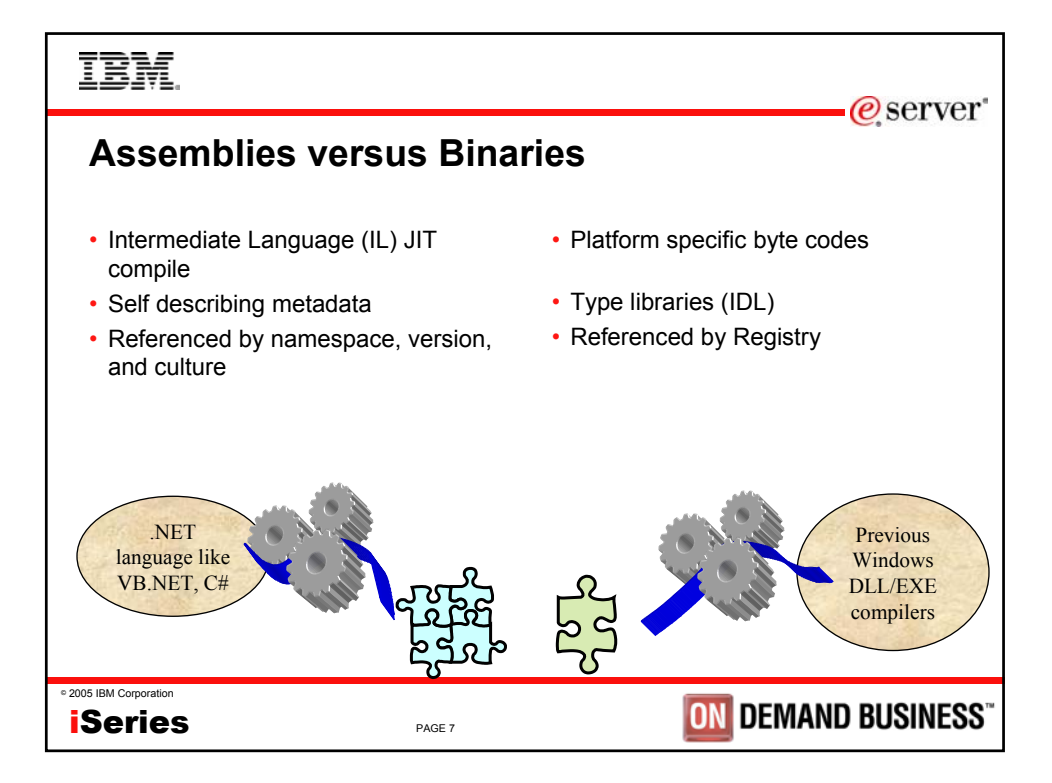

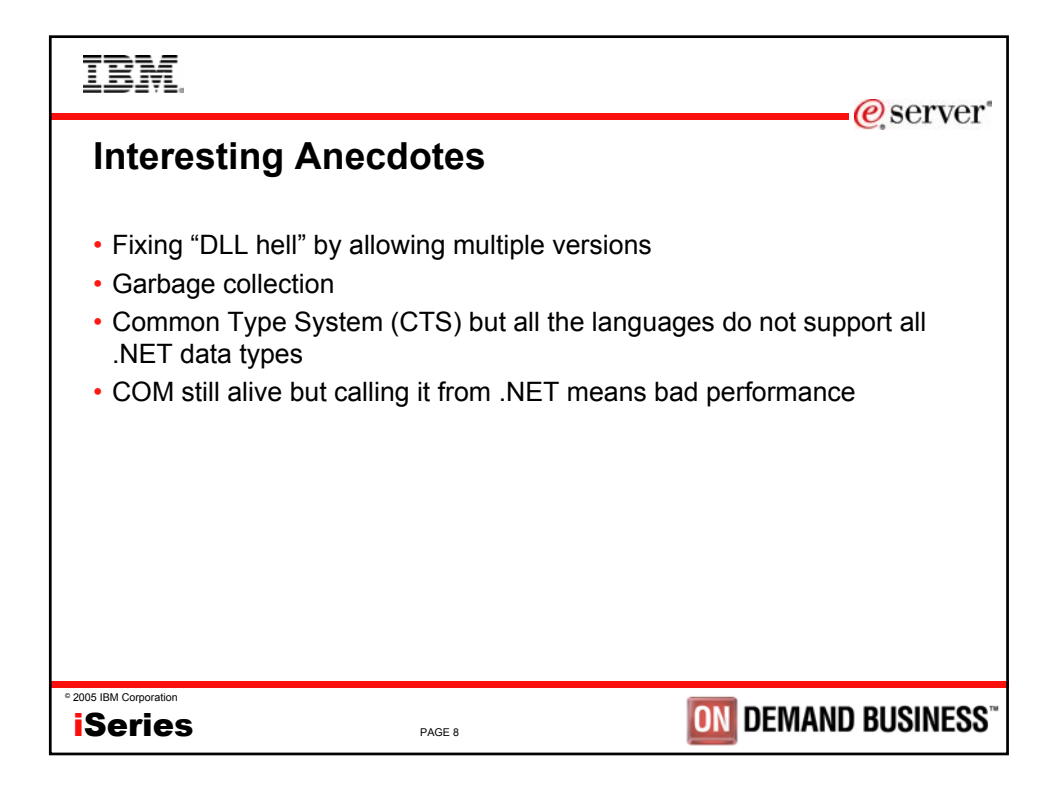

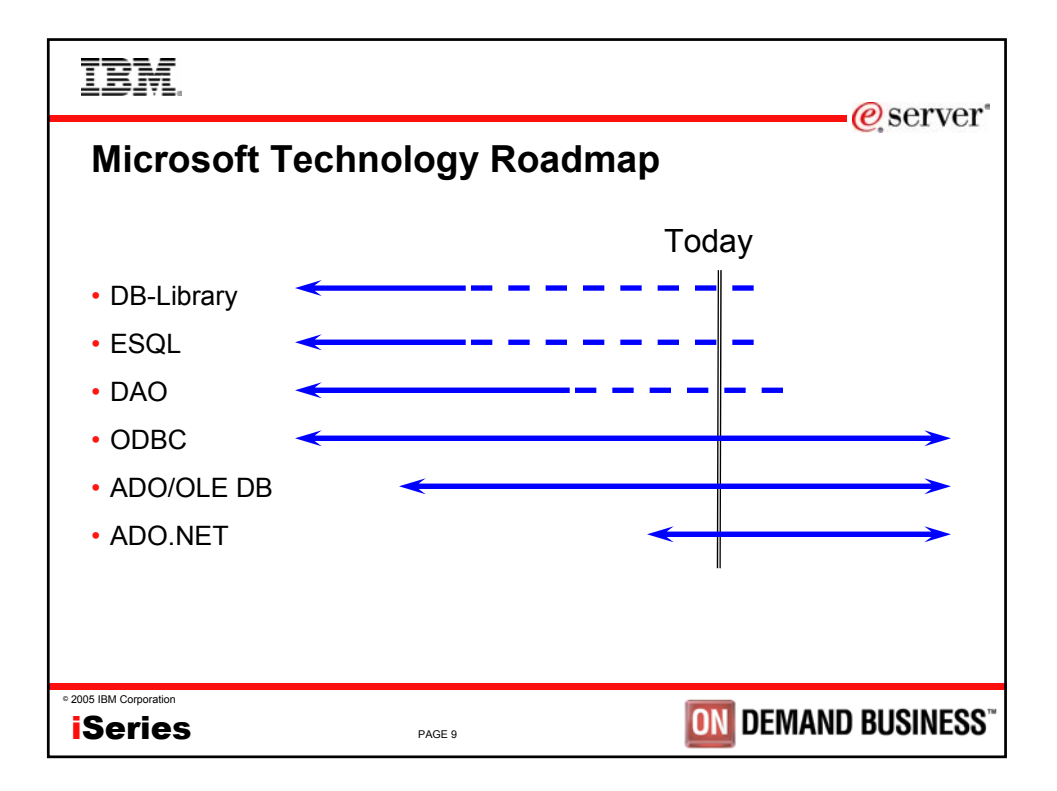

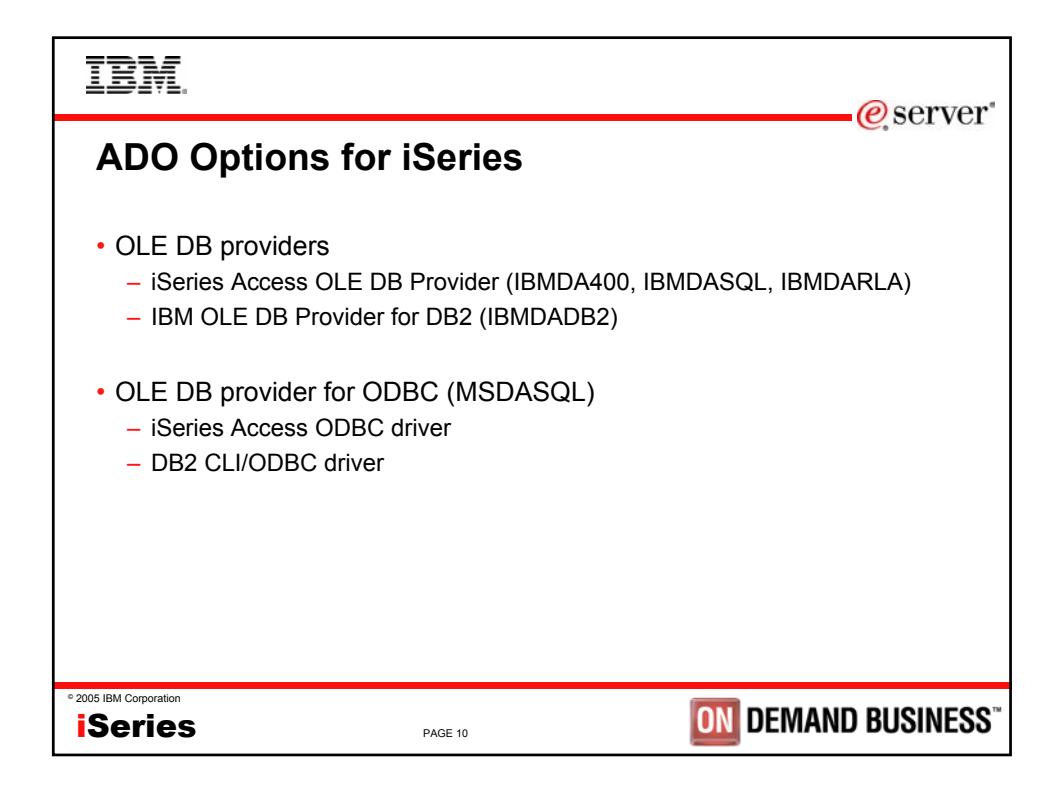

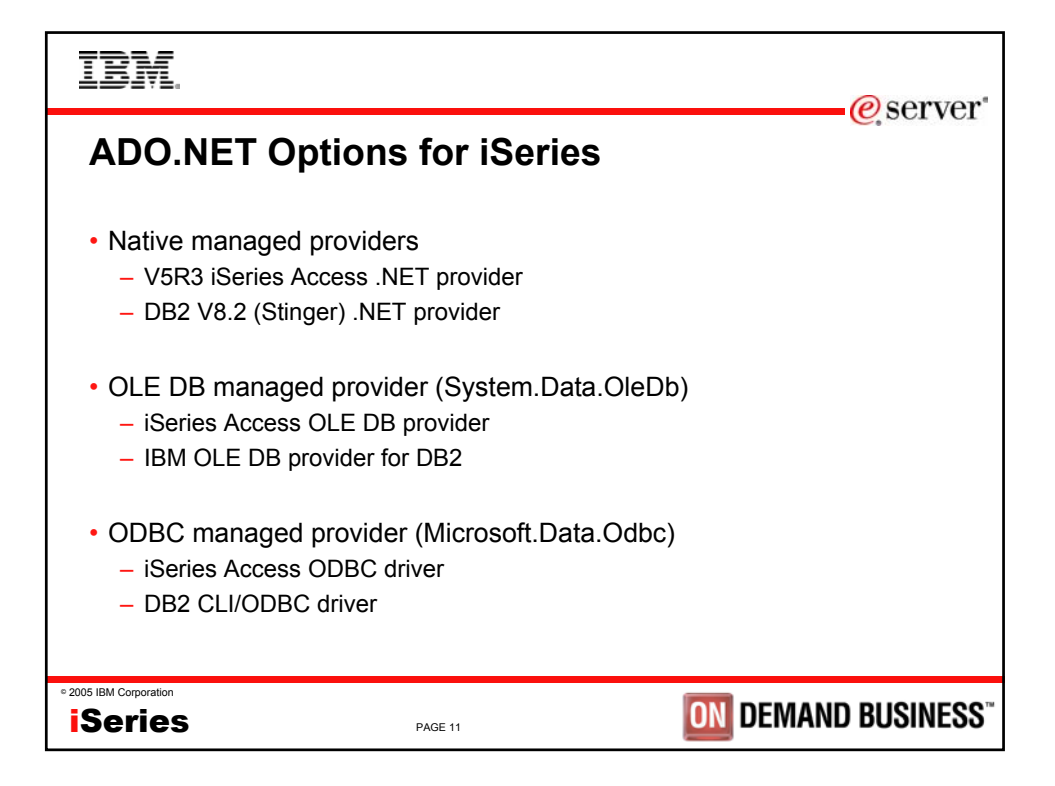

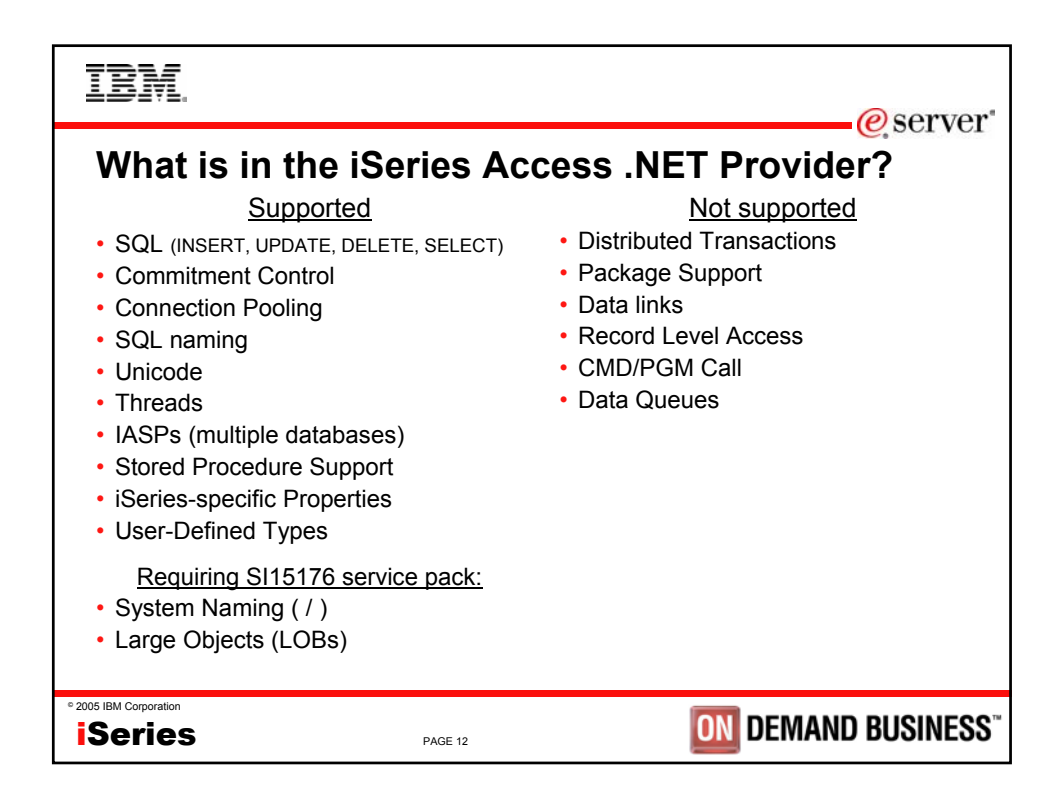

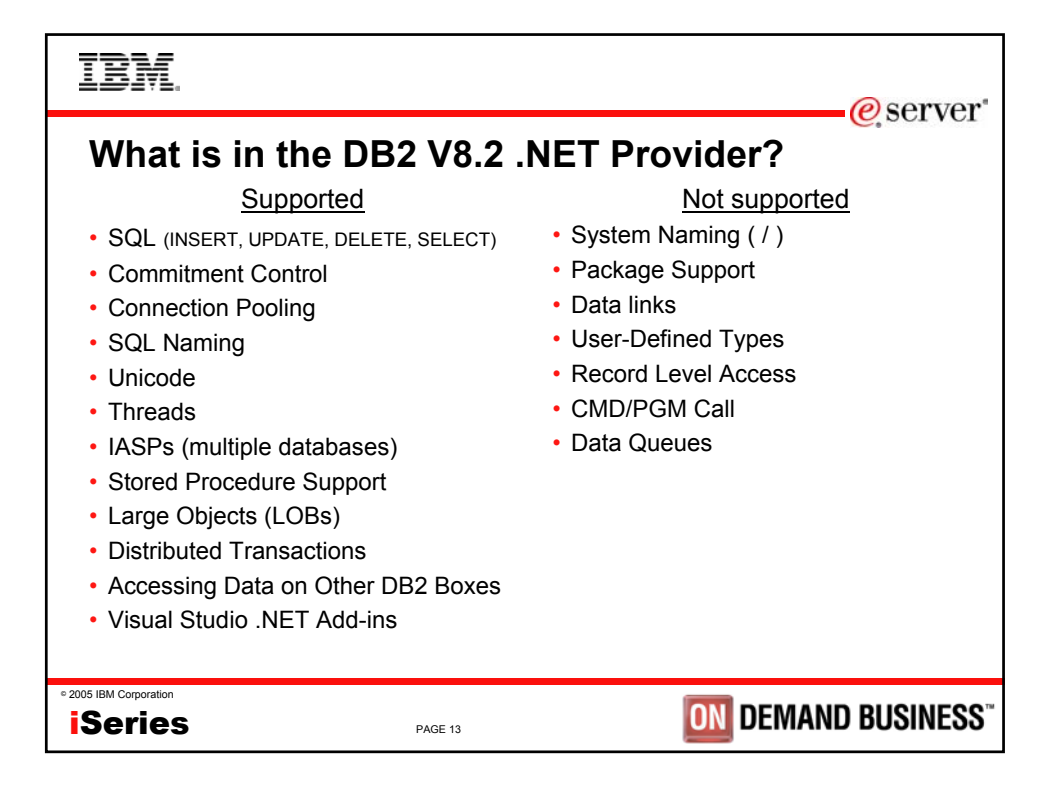

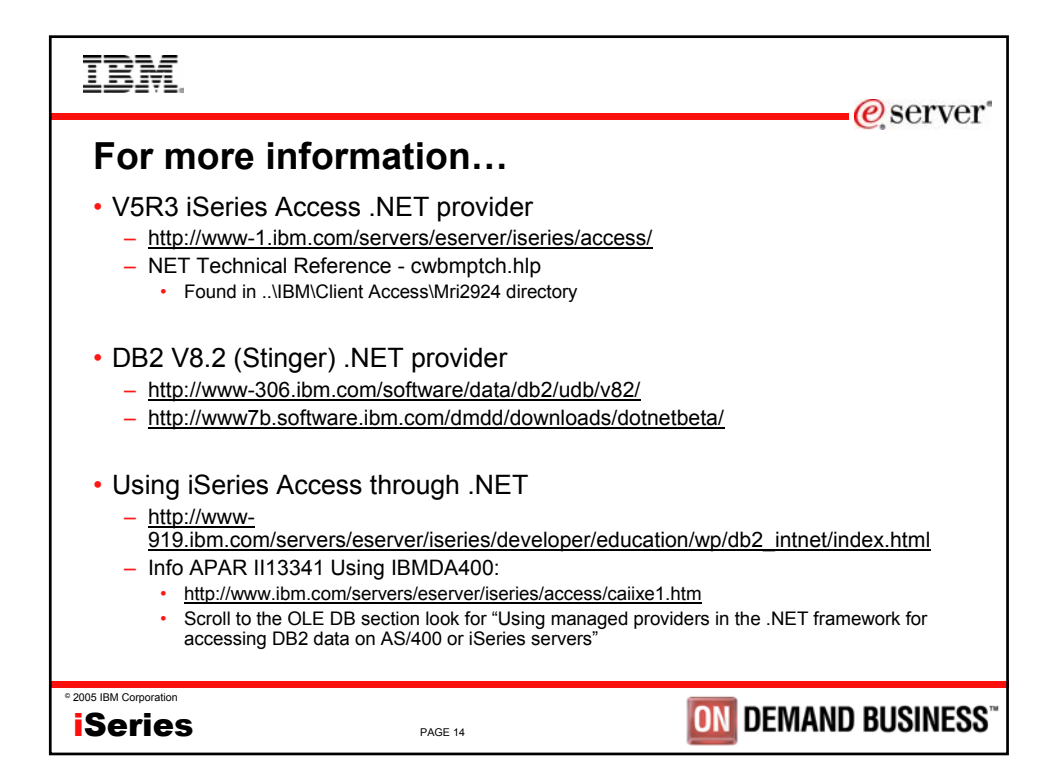

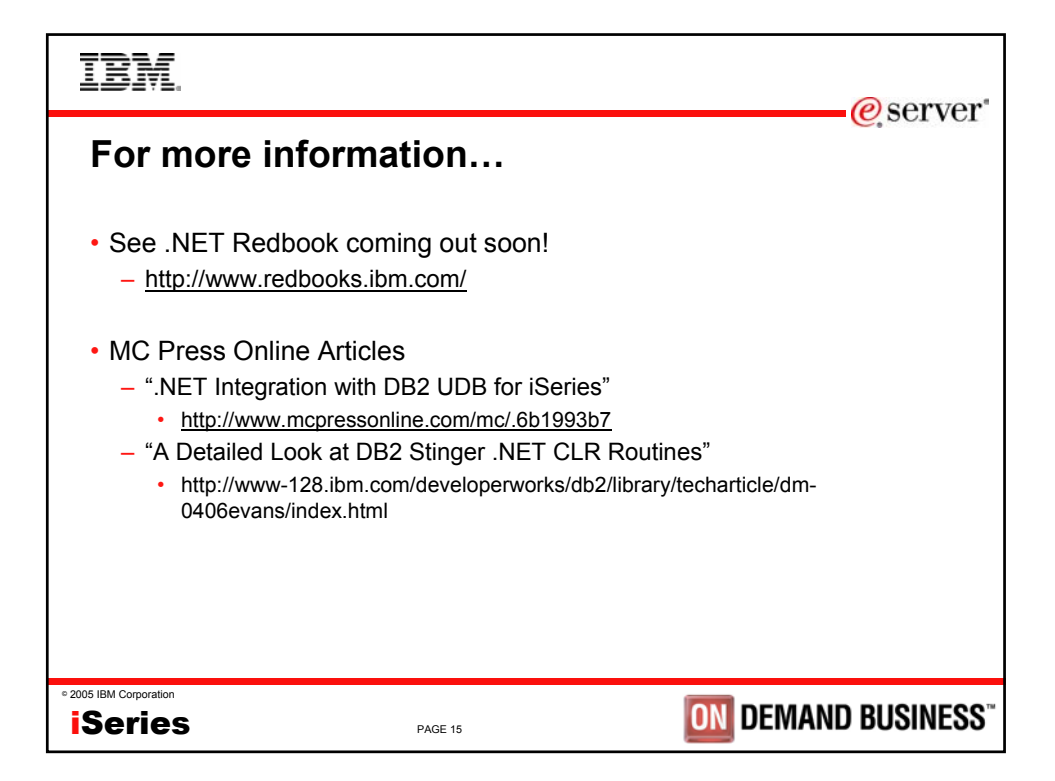

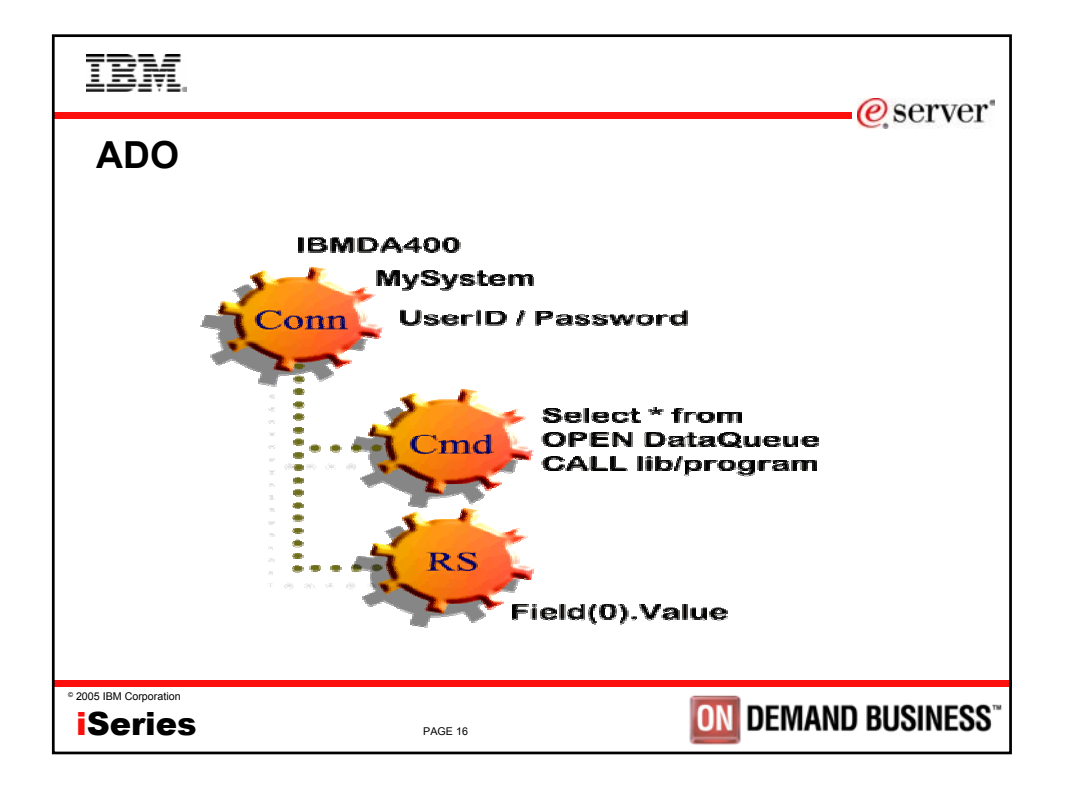

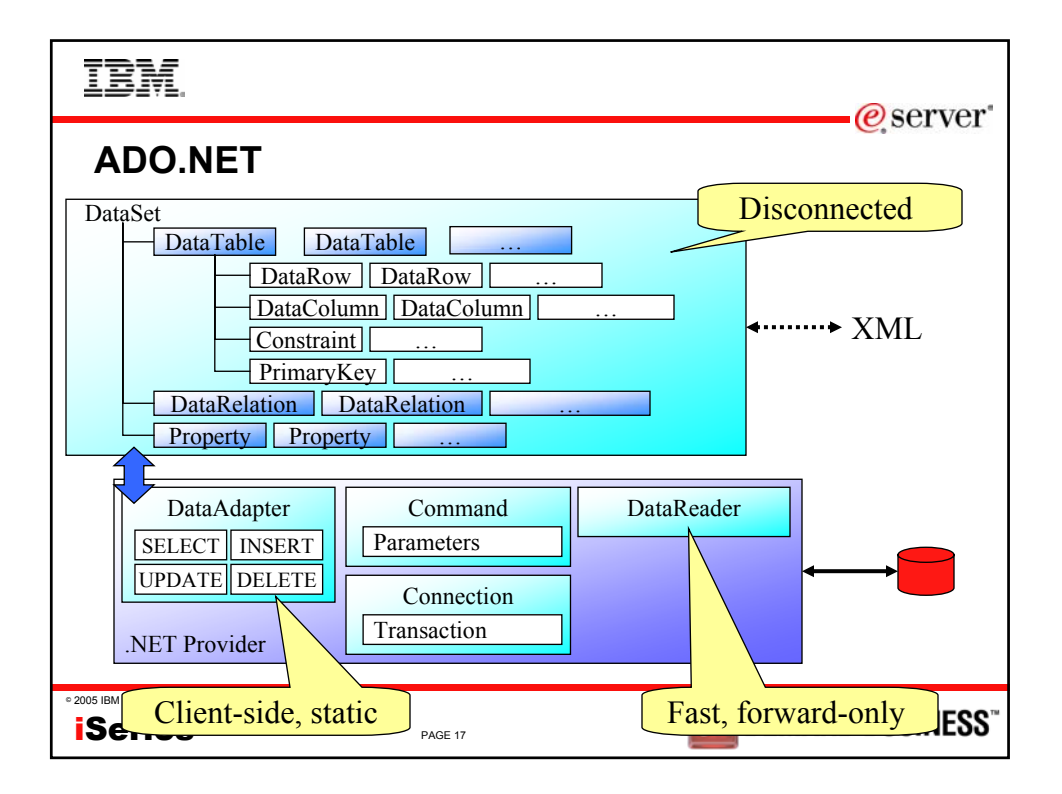

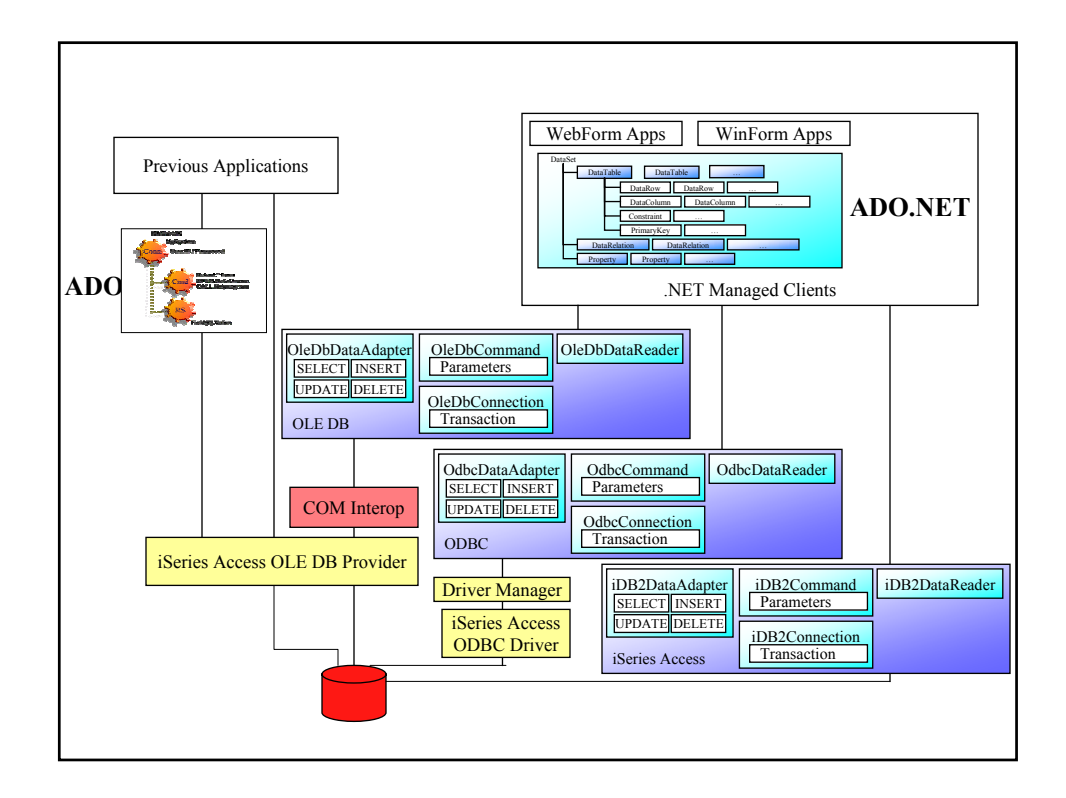

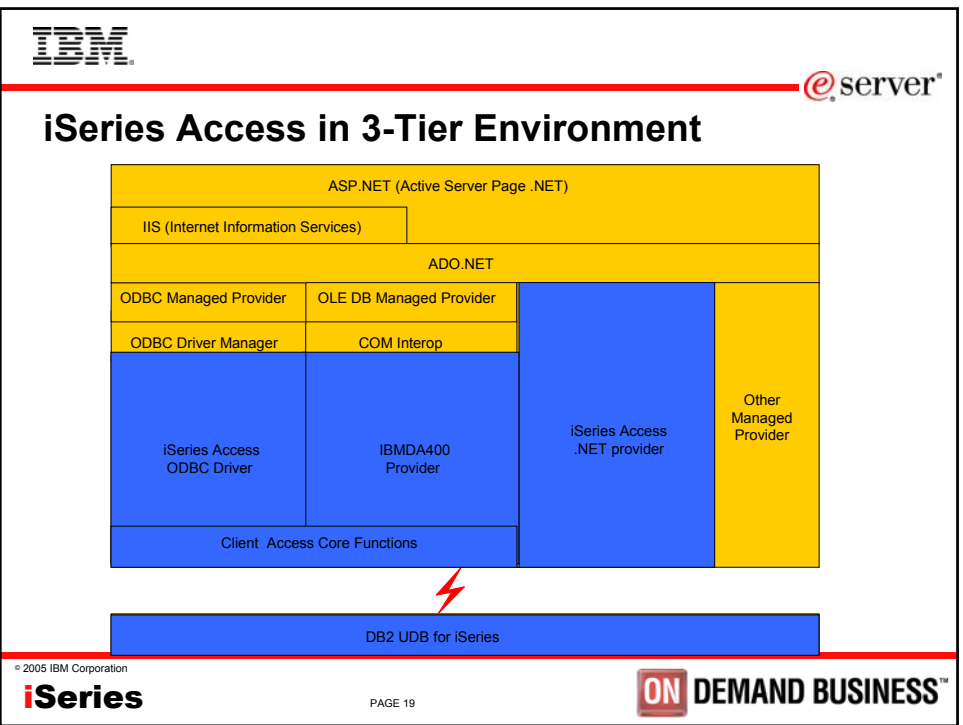

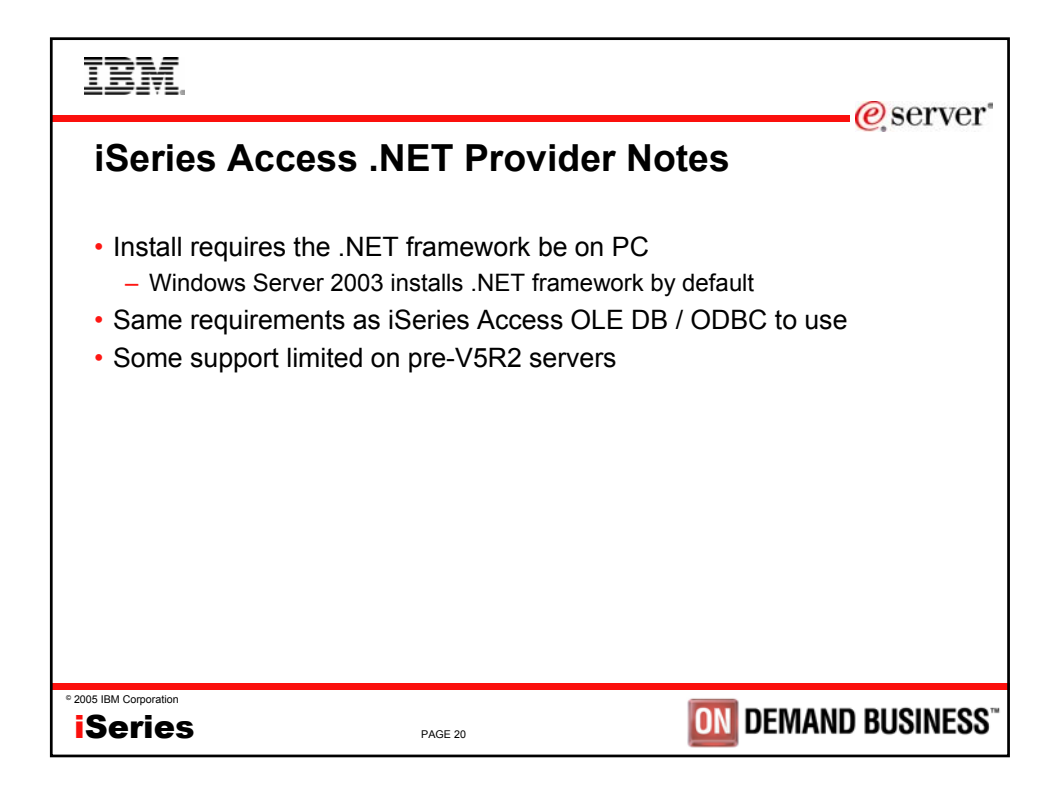

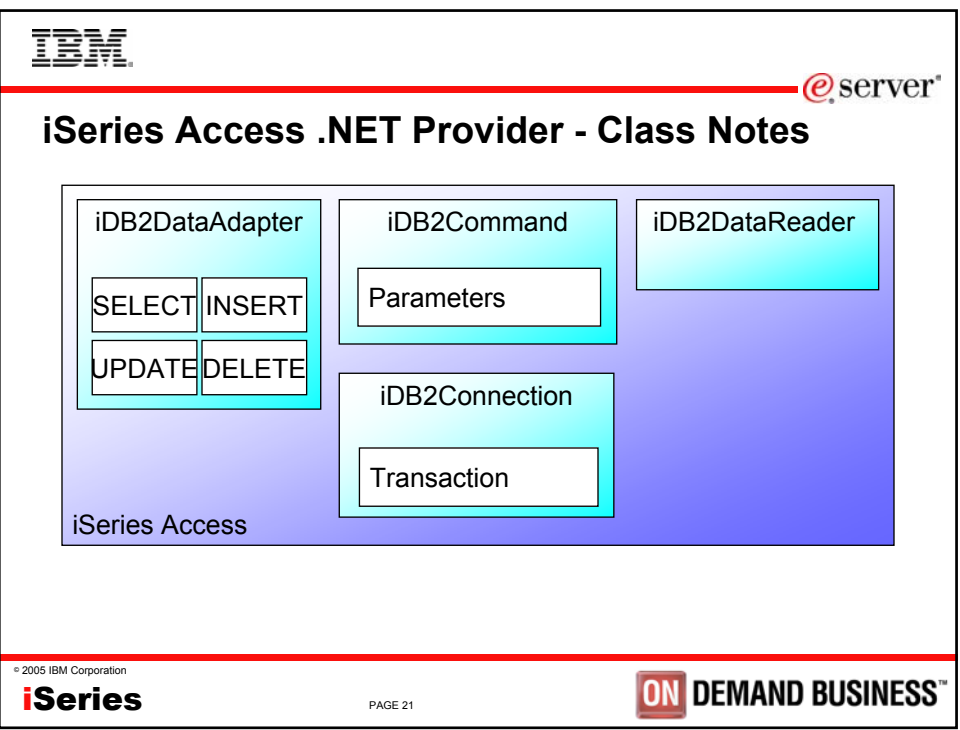

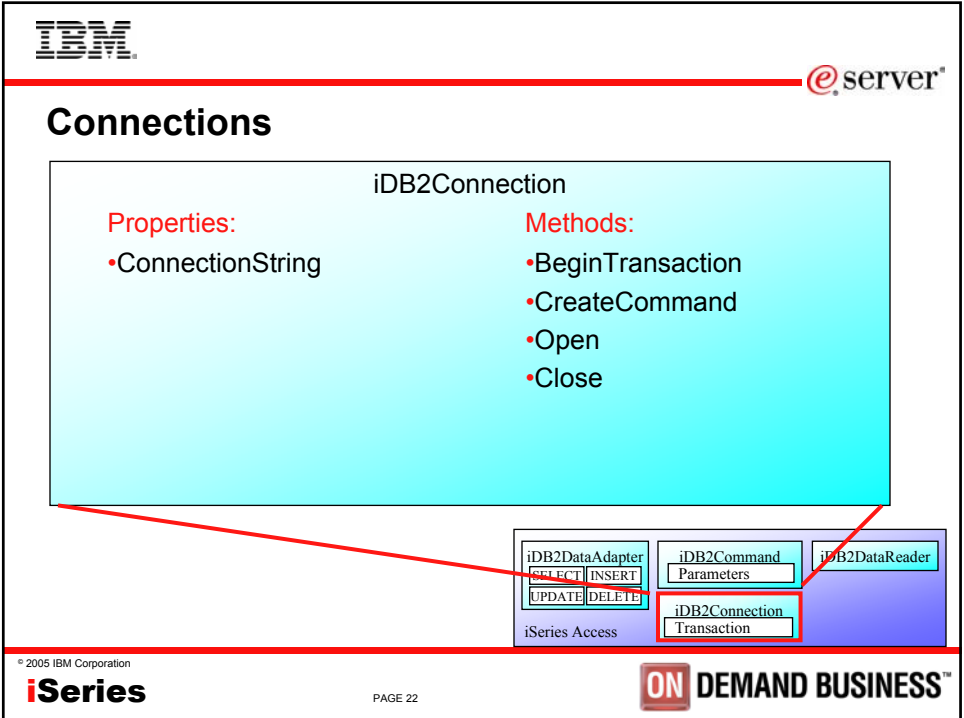

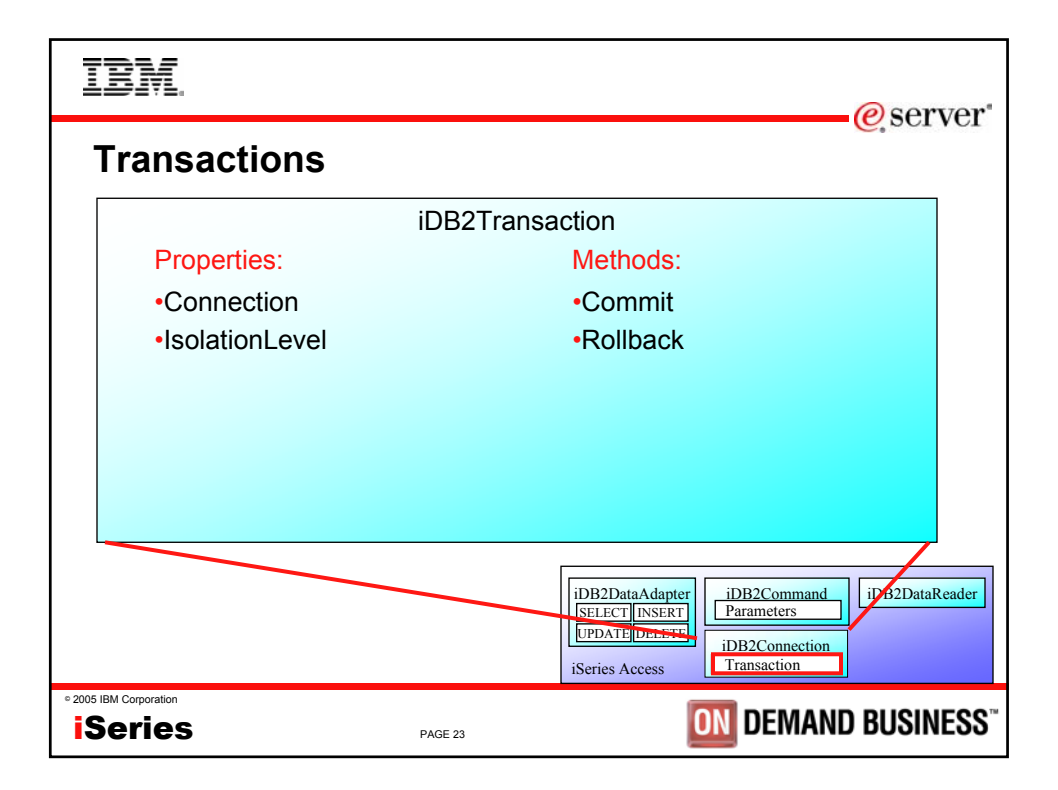

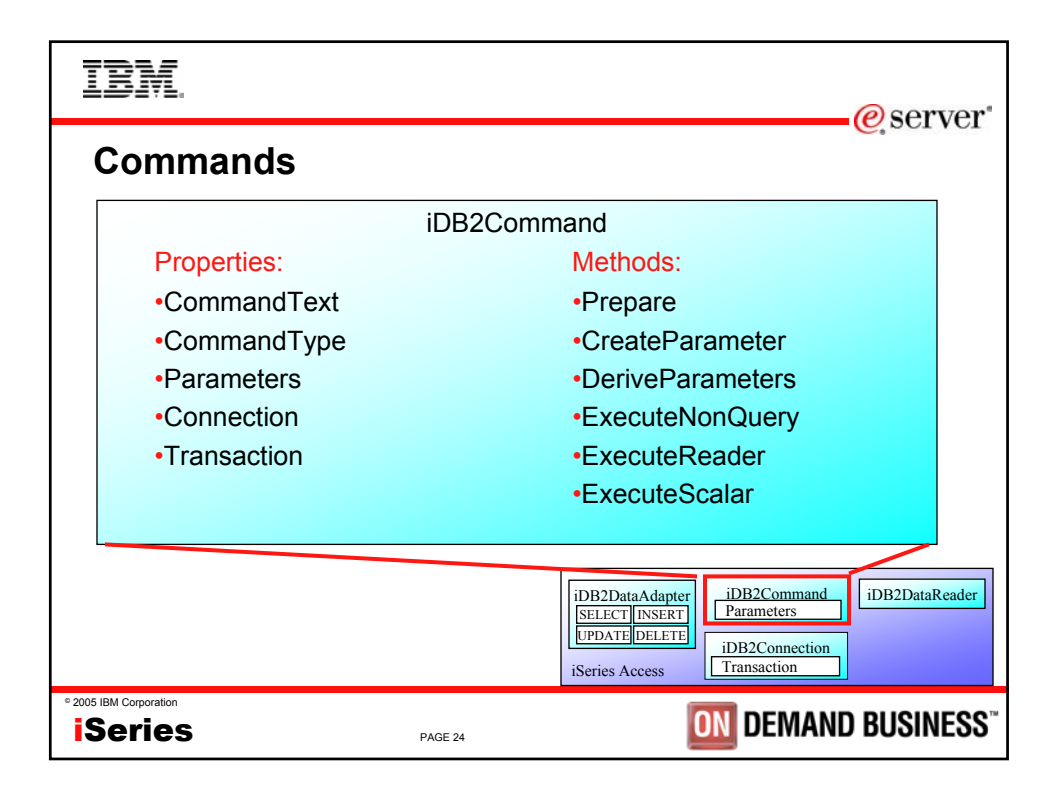

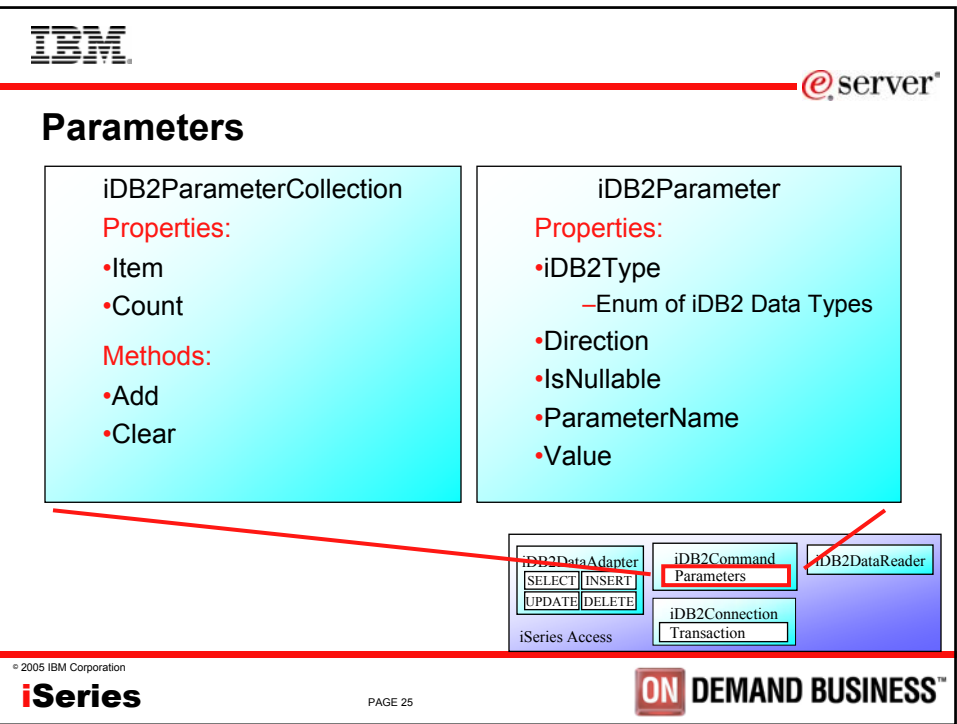

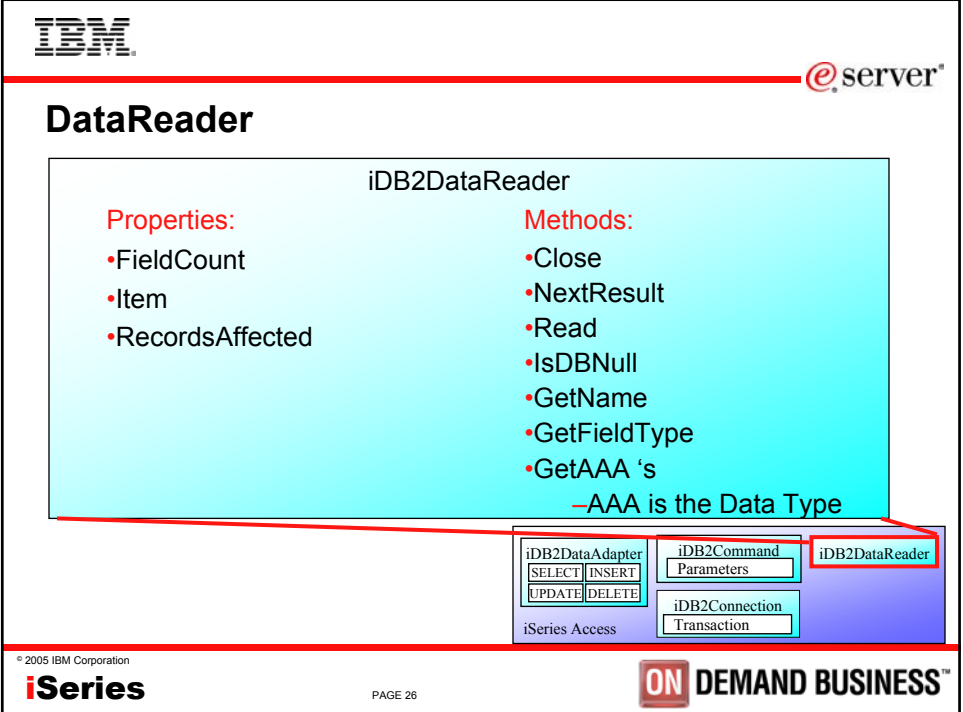

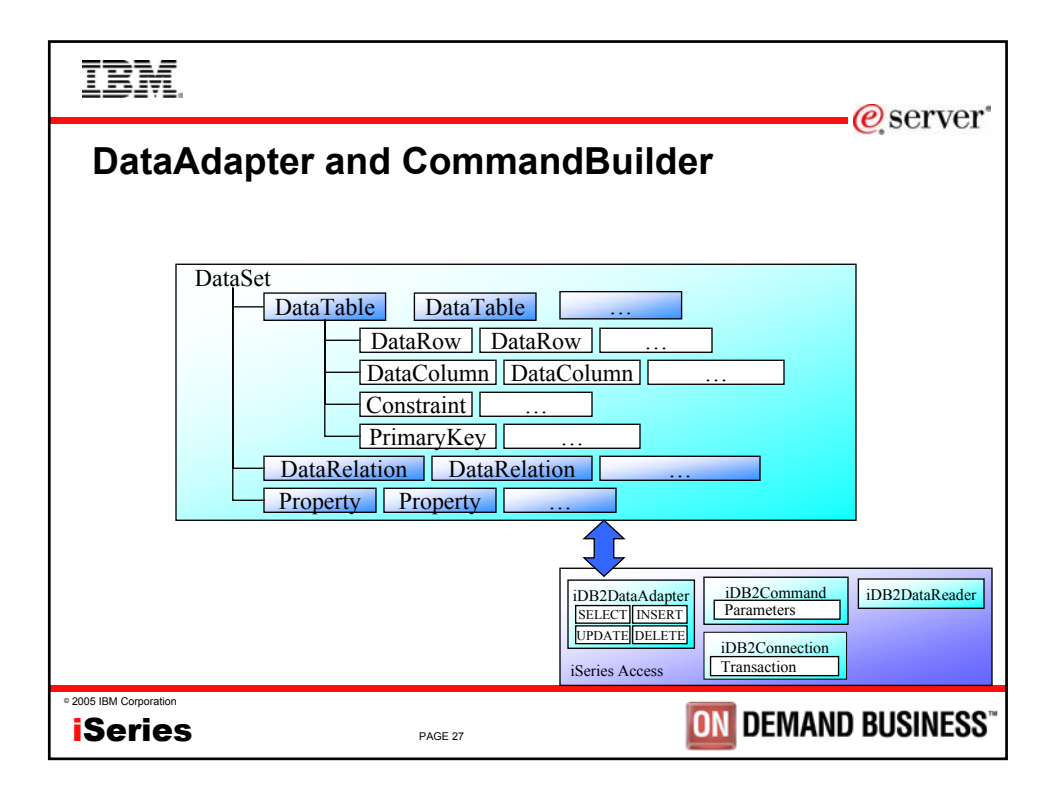

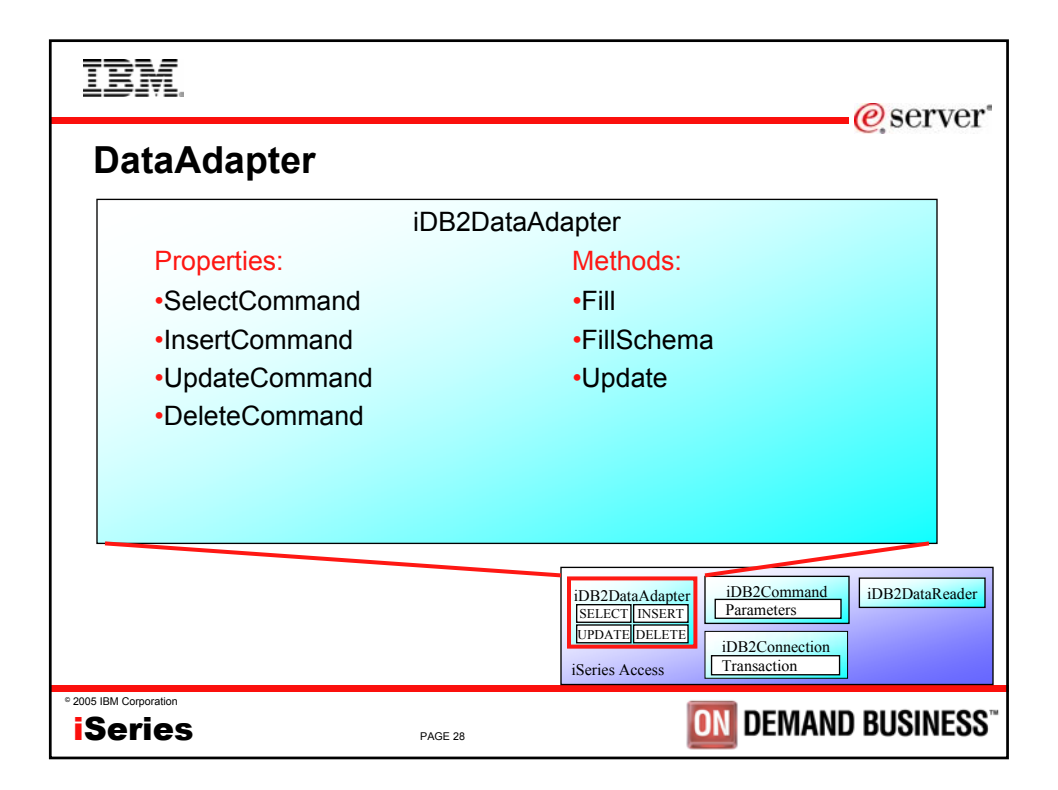

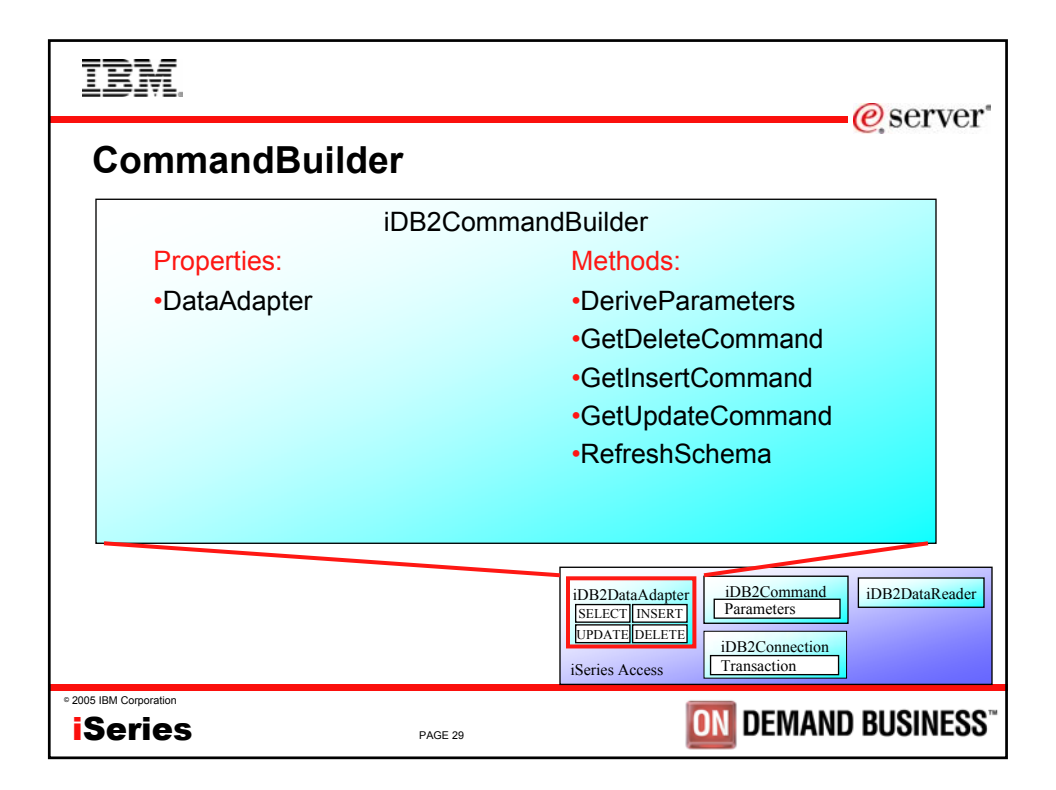

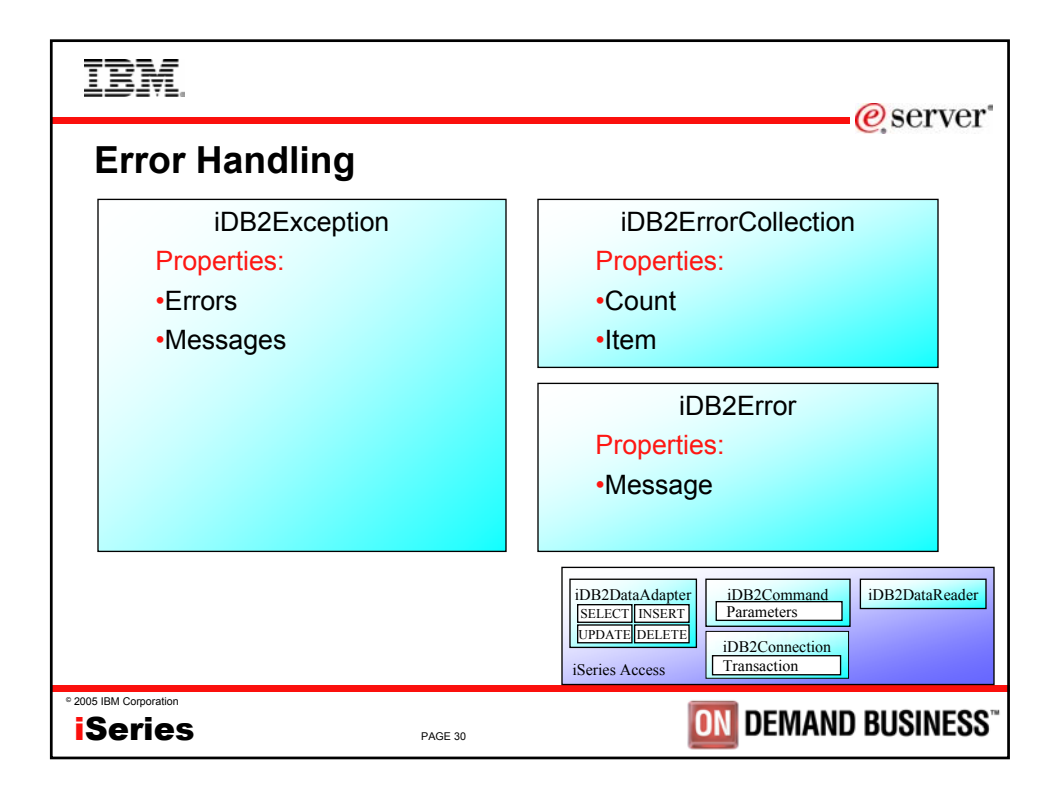

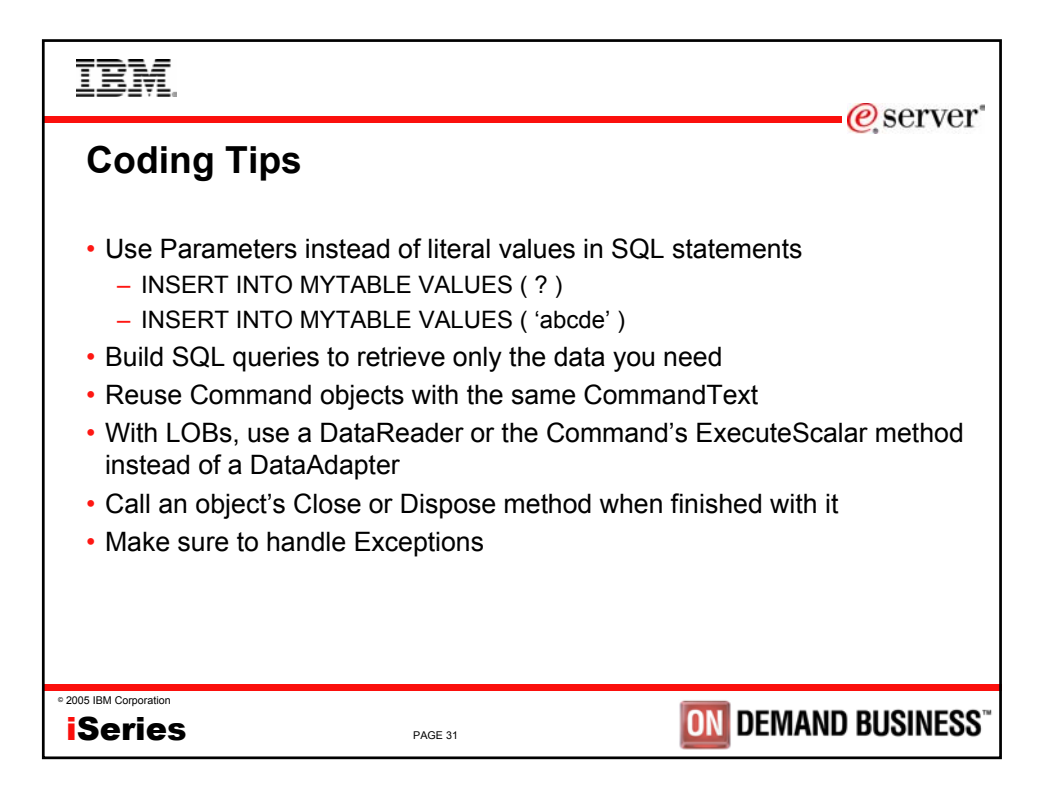

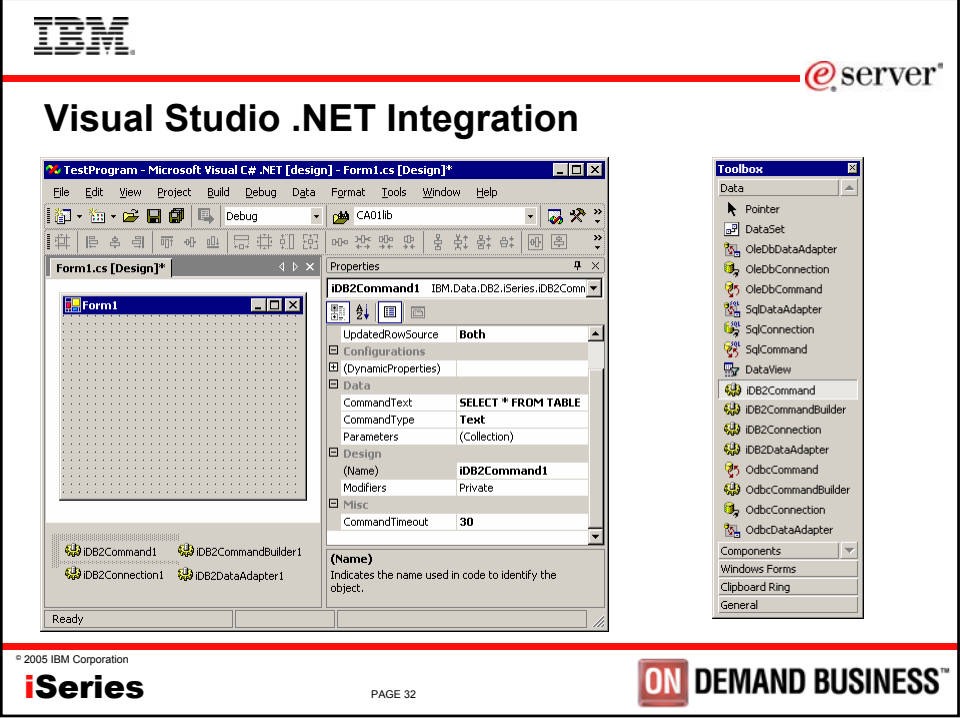

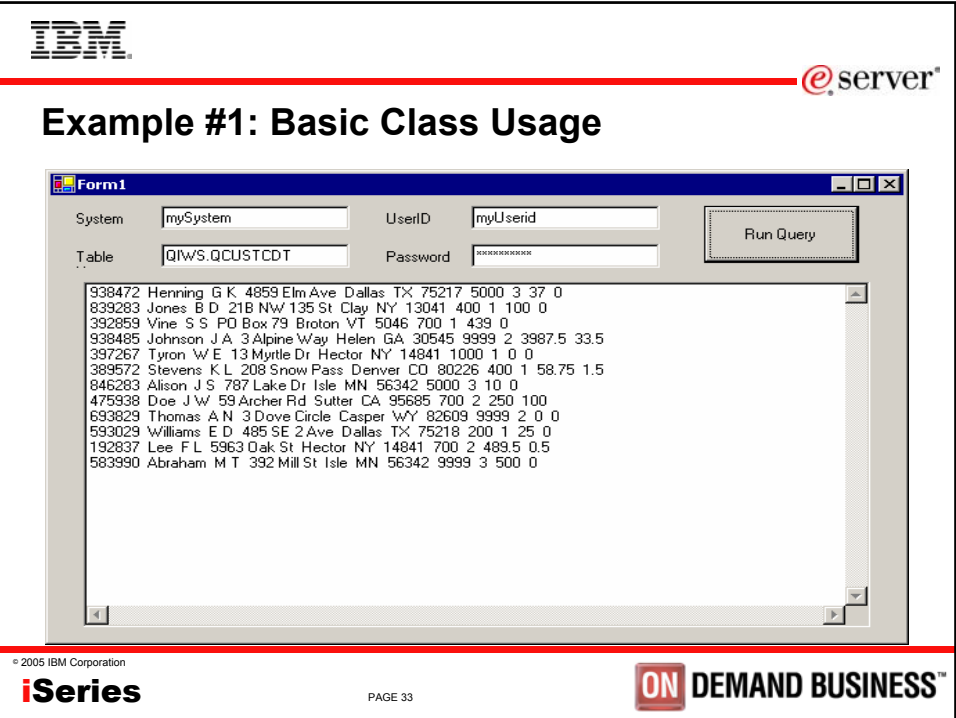

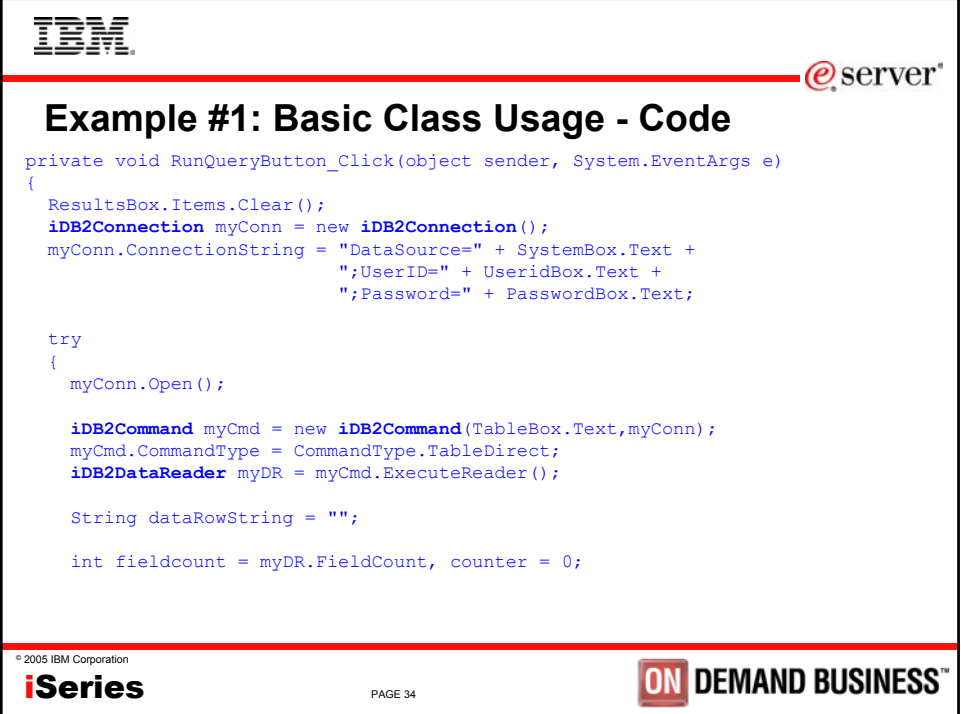

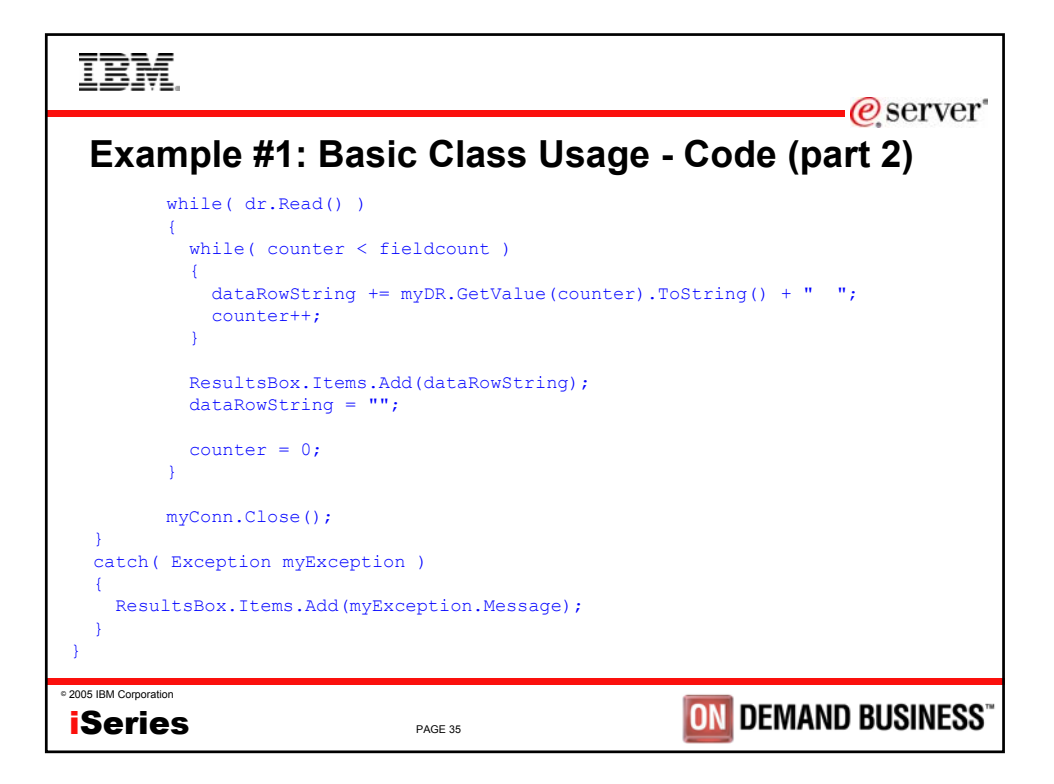

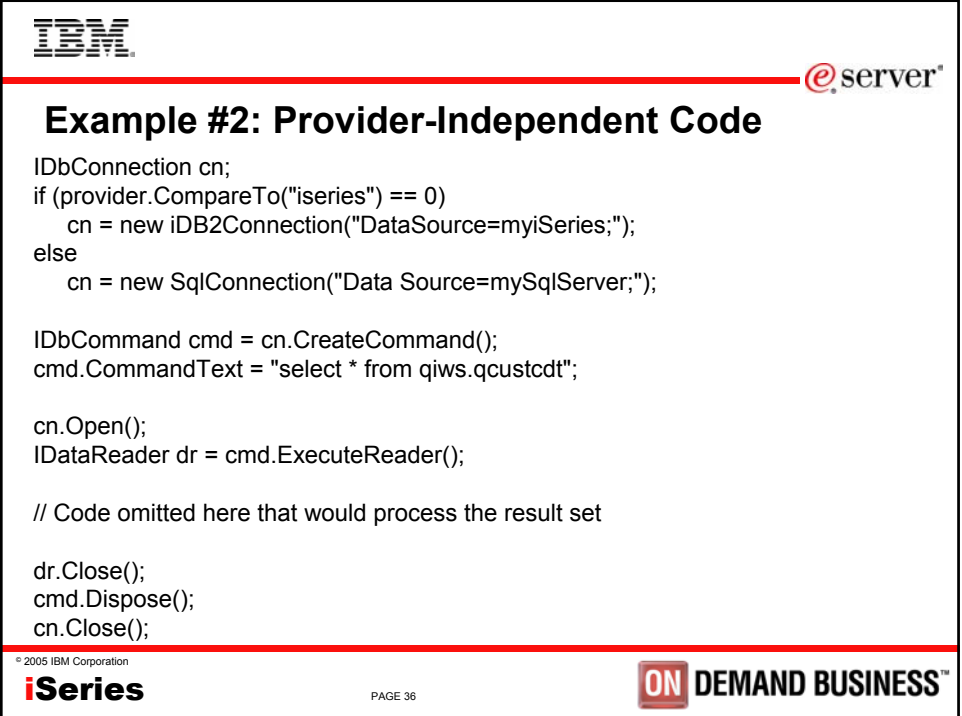

## **TOLF**

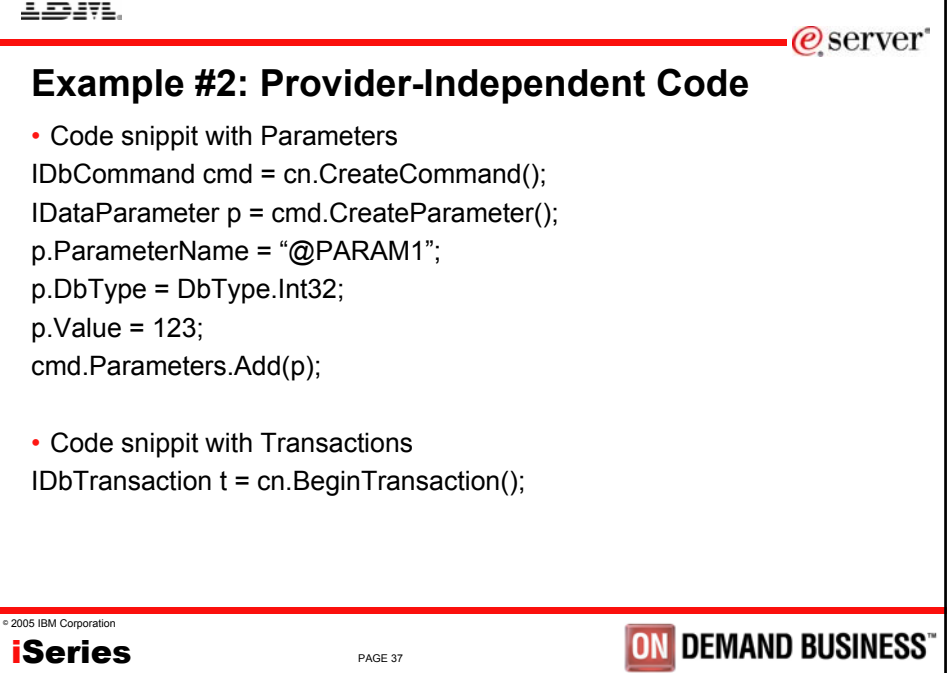

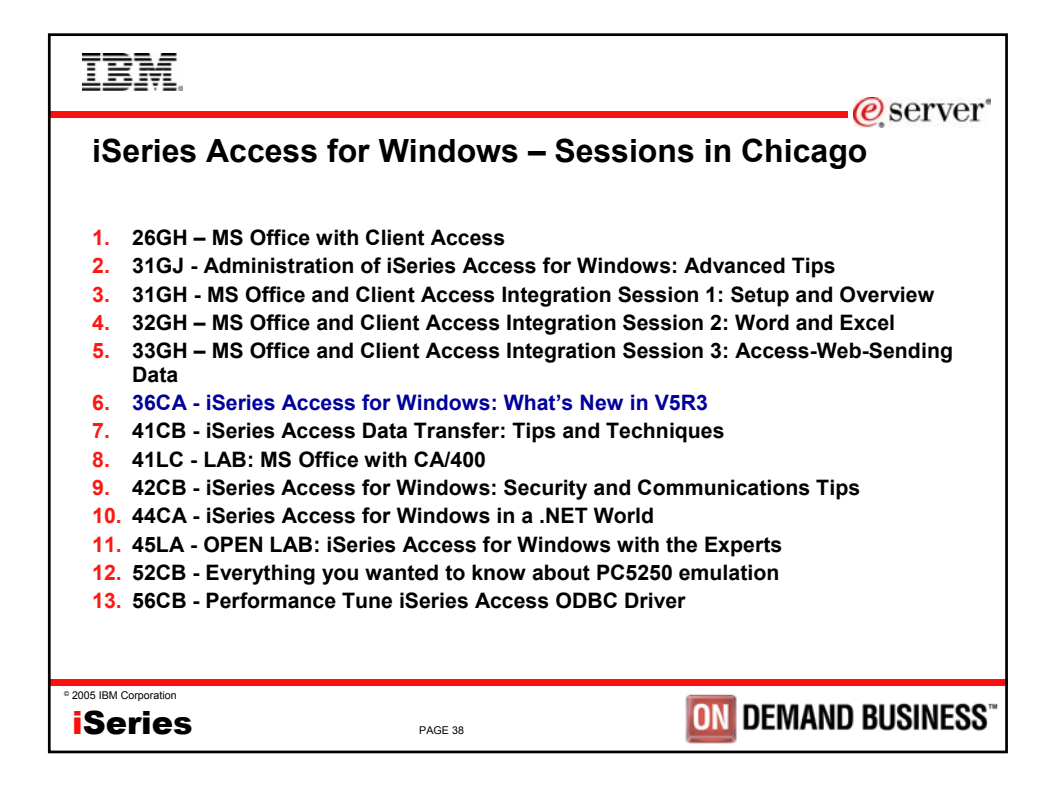

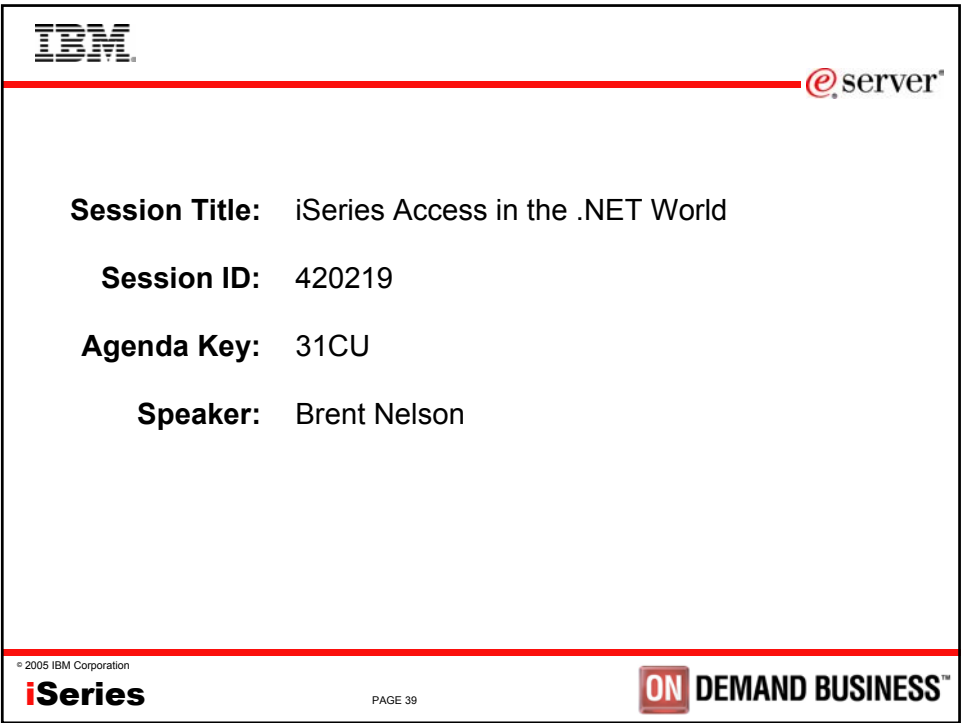

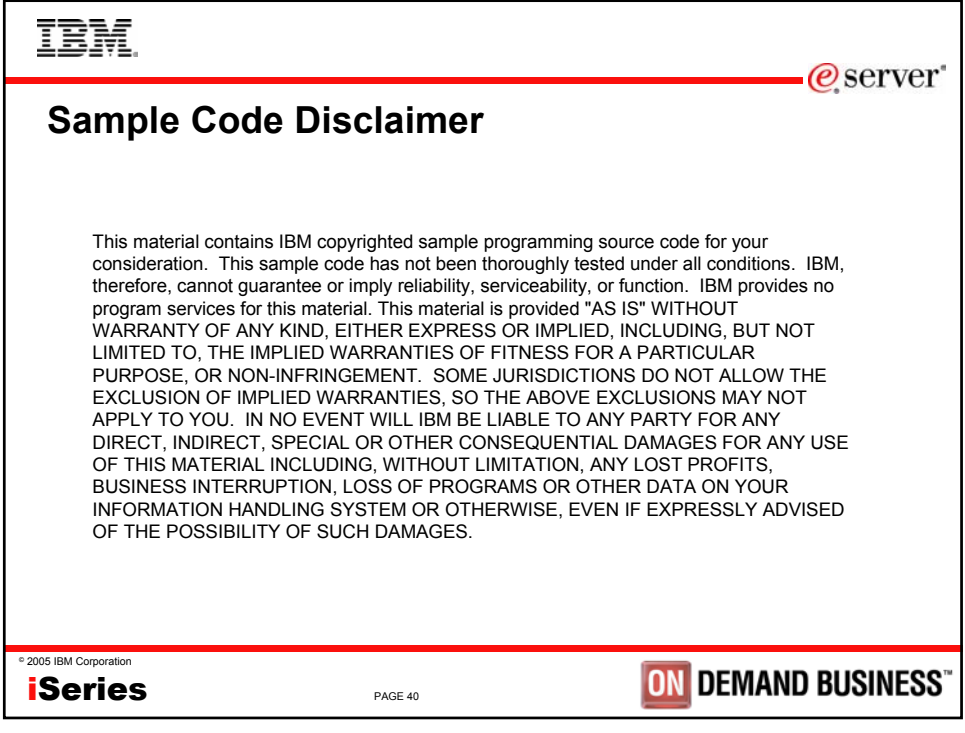

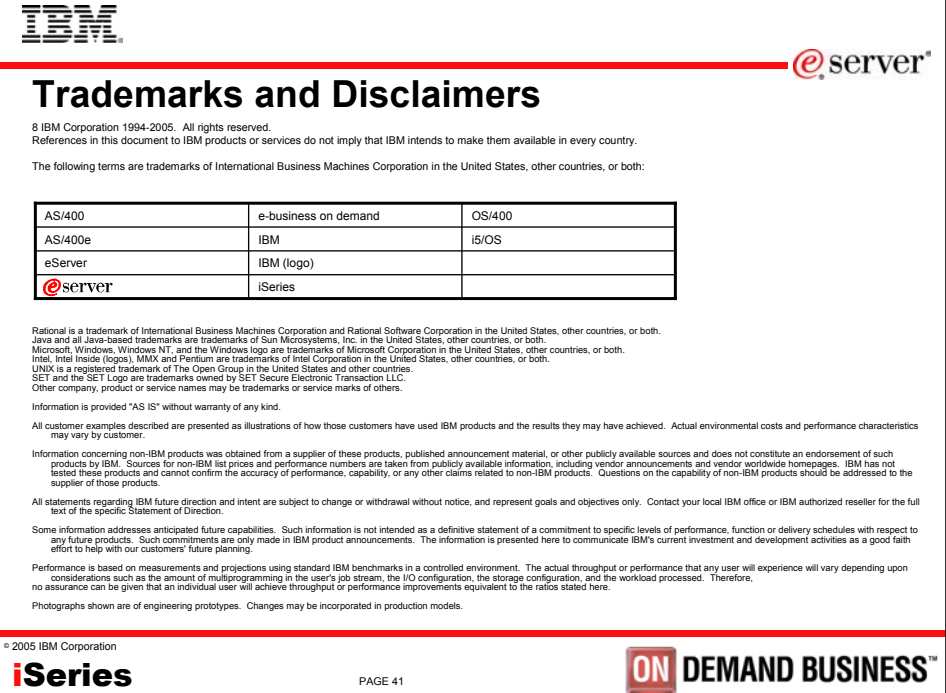